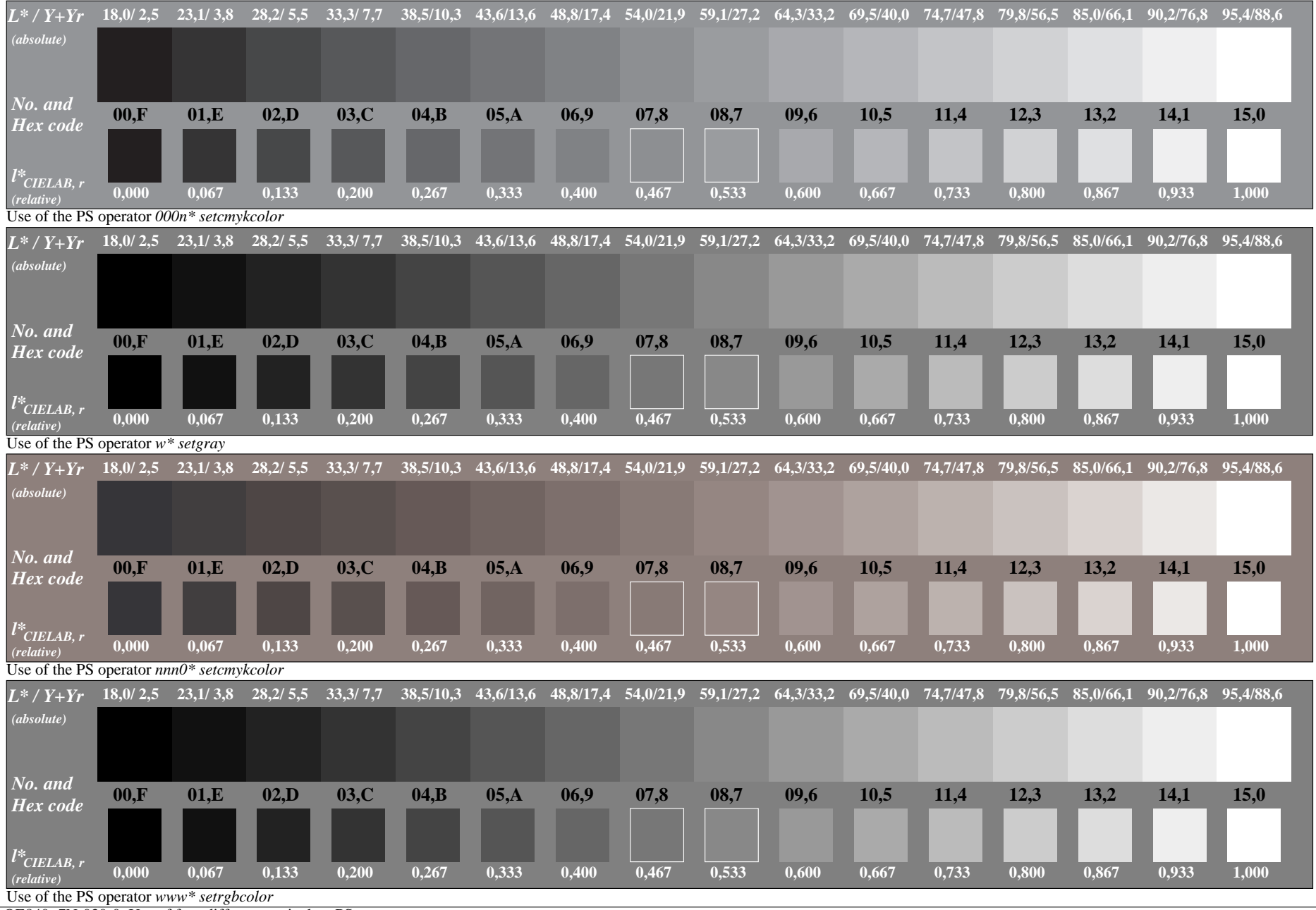

OE840−7N-030-0: Use of four different equivalent PS operators